Não é permitida a desistência após o aluno ter acesso à prova. Só serão consideradas as respostas que estiverem na folha pautada. Utilize para realizar esta prova a linguagem T-SQL. Lembre-se que gatilhos devem funcionar corretamente para inserções, remoções e/ou alterações de múltiplas linhas.

As entidades e os relacionamentos abaixo serão utilizados para a resolução desta prova. O mapeamento deste modelo E-R para o modelo relacional seguirá as regras vistas na disciplina de BD1. Assuma que o nome da chave estrangeira será a chave primária da outra tabela concatenada com o nome desta outra tabela, por exemplo, uma chave estrangeira que referencia o a tabela Cliente será chamada de idCliente.

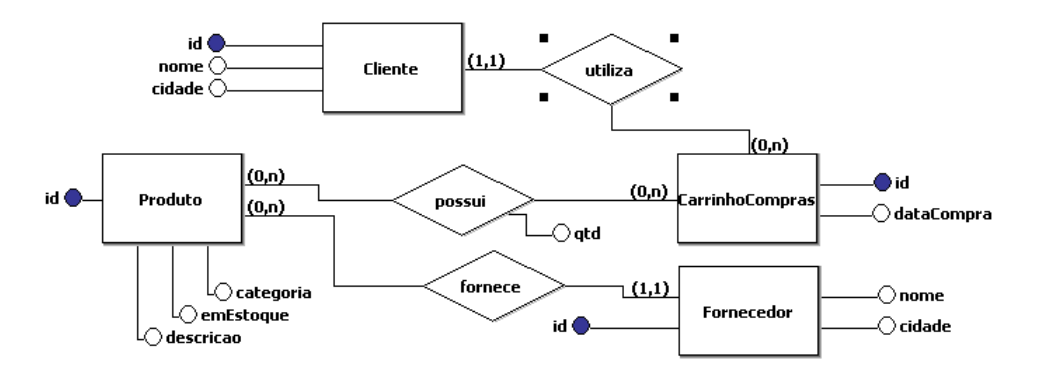

**Questão 1. (2 pontos)** Crie as tabelas **CarrinhoCompras** (0,75 ponto), **possui** (0,75 ponto) e **Produto** (0,5 ponto).

**Questão 2. (2 pontos)** Crie um procedimento armazenado que receba como parâmetro o id de um Cliente e exiba para cada produto comprado em quantidade maior que 3 (em uma única compra) o nome de seu fornecedor (sem repetição).

**Questão 3. (2 pontos)** Crie um procedimento armazenado que utilize num SELECT as cláusulas JOIN, WHERE, GROUP BY, HAVING e ORDER BY (1,5 pontos). Escreva em português, entendível por uma criança de 10 anos, o que a sua consulta faz. OBS: não basta apenas sair explicando o que cada cláusula faz (0,5 ponto).

**Questão 4. (2 pontos)** Crie duas triggers que ao incluir/remover um produto no CarrinhoCompras essa quantidade seja atualizada (diminuída/aumentada) do atributo emEstoque na tabela Produto. Lembre-se que o estoque não pode ficar negativo.

**Questão 5. (2 pontos)** Faça um gatilho que não permita que um cliente insira no seu CarrinhoCompras mais de 20 quantidades de um produto cujo fornecedor esteja localizado numa cidade diferente da sua.

Boa Prova!